## RuckZuck-Installation

The RuckZuck software is free for all employees and students. For a correct installation, you have to follow the following steps strictly.

- Download the necessary files in the download section on the intranet (<u>https://my.fhgr.ch/index.php?id=download&L=1</u>) of the University of Applied Sciences of the Grisons.
  - a. RZ60027StudSetup.zip

## Downloads Downloads

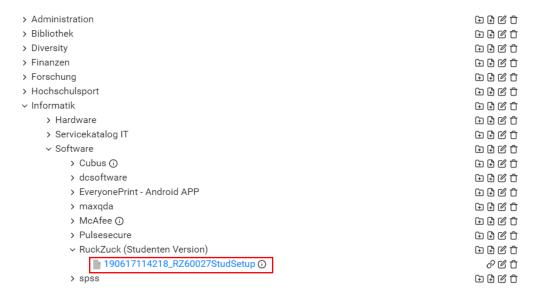

- 2. Extract the file RZ60027StudSetup.zip into a folder of your choice (Right click on the file -> "Extract to..." or similar).
- 3. Execute "Setup.exe".